We made www.sanface.com jpeg qreode using the free service www.qr-code-generator.com then you put the qrcode in backgroud and using txt2pdf PRO we made this test

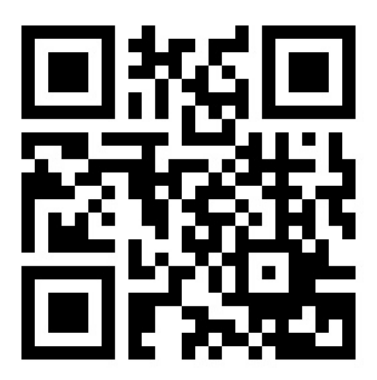